# **setosa report**

#### **Parameterized report**

John Doe

2024-03-24

#### **Table of contents**

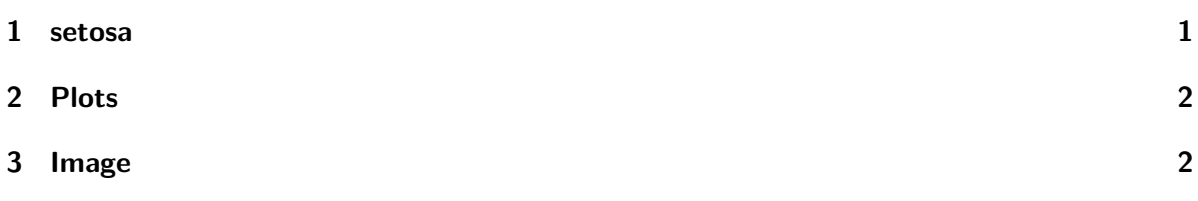

library(ggplot2)

#### <span id="page-0-0"></span>**1 setosa**

The setosa species is subsetted from the data.

iris\_filtered <- subset(iris, iris\$Species == params\$name)

head(iris\_filtered)

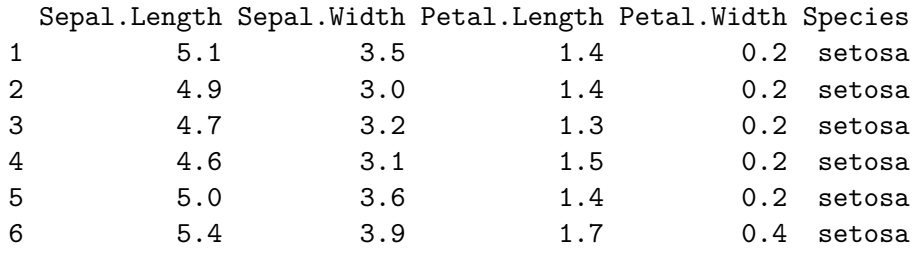

### <span id="page-1-0"></span>**2 Plots**

```
ggplot(iris_filtered,aes(Sepal.Length,Petal.Length,col=Species))+
geom_point()+
labs(title=params$name)
```
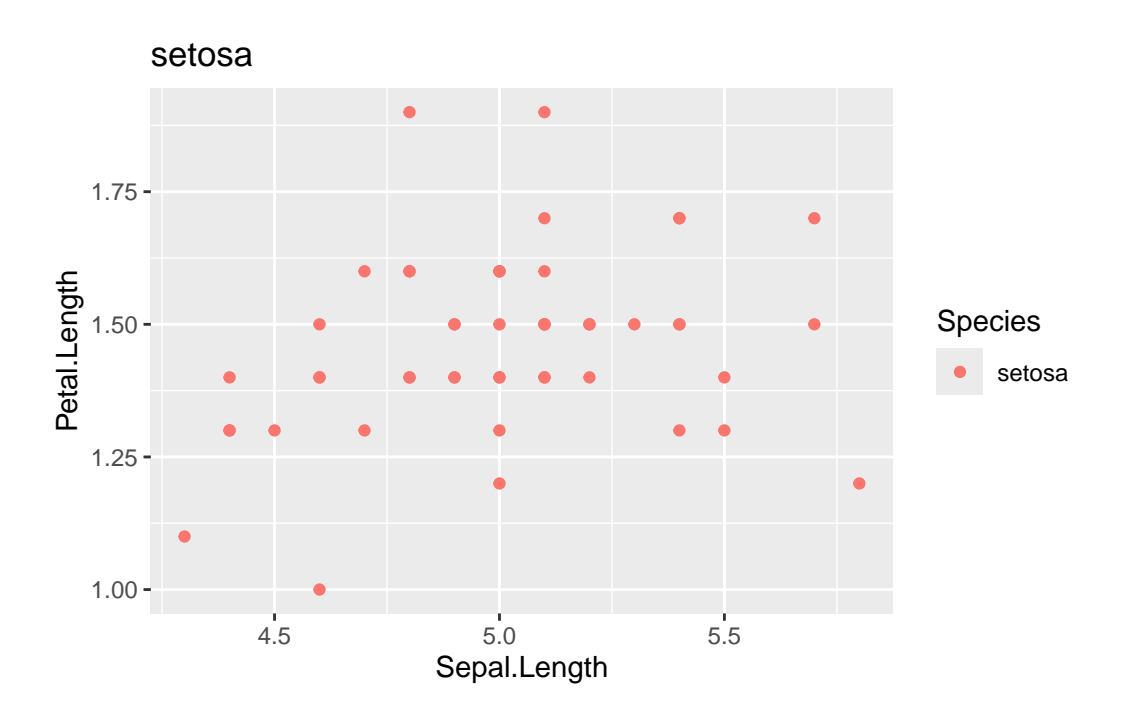

Figure 1: Scatterplot of setosa species.

## <span id="page-1-1"></span>**3 Image**

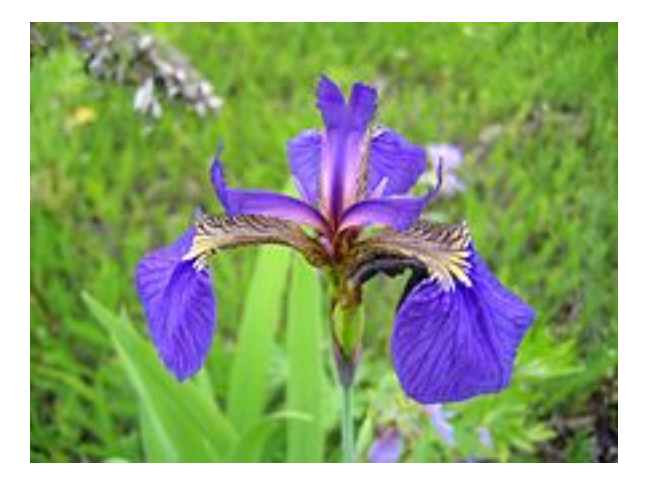

Figure 2: Photograph of setosa species.